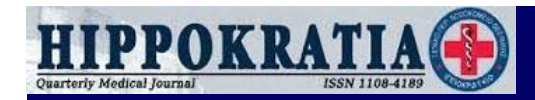

# **Στάδια συγγραφής άρθρου ανασκόπησης Στάδια συγγραφής άρθρου ανασκόπησης**

**Κωνσταντίνος Τζιόμαλος Κωνσταντίνος Τζιόμαλος Επίκουρος Καθηγητής Παθολογίας ΑΠΘ Επίκουρος Καθηγητής Παθολογίας ΑΠΘ** Α΄ Προπαιδευτική Παθολογική Κλινική, Νοσοκομείο ΑΧΕΠΑ

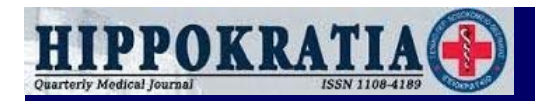

#### **<sup>1</sup><sup>ο</sup> βήμα : Επιλογή θέματος <sup>ο</sup> βήμα : Επιλογή θέματος**

 $\blacklozenge$  **Unsolicited review Unsolicited review**  $\blacklozenge$ 

> **γενικό μέρος διδακτορικής διατριβής γενικό μέρος διδακτορικής διατριβής background σχεδιαζόμενης πρωτότυπης εργασίας background σχεδιαζόμενης πρωτότυπης εργασίας εισήγηση σε συνέδριο εισήγηση σε συνέδριο** σε αντικείμενο όπου έχουμε δημοσιεύσει στο παρελθόν

• Invited review σε αντικείμενο όπου έχουμε δημοσιεύσει στο παρελθόν (πλέον πολύ συχνά σε open access περιοδικά ή σε περιοδικά χωρίς impact factor ή που δεν είναι στο PubMed)

**→ Πρωτοτυπία – ταχύτητα δημοσίευσης – οδηγίες προς τους συγγραφείς συγγραφείς**

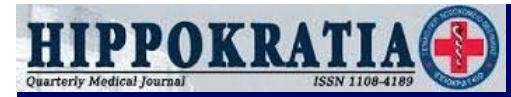

# **<sup>2</sup><sup>ο</sup> βήμα : Αναζήτηση βιβλιογραφίας <sup>ο</sup> βήμα : Αναζήτηση βιβλιογραφίας**

- **PubMed (http://www.ncbi.nlm.nih.gov/pubmed/) PubMed (http://www.ncbi.nlm.nih.gov/pubmed/)**
- ◆ Η σημαντικότερη μηχανή αναζήτησης ιατρικής βιβλιογραφίας
- ◆ Όσα περιοδικά δεν περιλαμβάνονται στο PubMed είναι συνήθως μικρής επιστημονικής αξίας και πολύ σπάνια θα τα **χρησιμοποιήσουμε ως βιβλιογραφία χρησιμοποιήσουμε ως βιβλιογραφία**
- ◆ Εντούτοις, επειδή τα κριτήρια εισαγωγής ενός περιοδικού στο PubMed είναι κυρίως τεχνικά, η παρουσία ενός περιοδικού στο PubMed δε διασφαλίζει και την επιστημονική του αξία

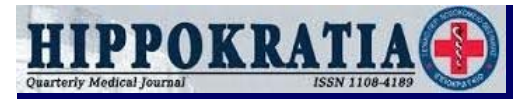

#### **Αναζήτηση βιβλιογραφίας στο Αναζήτηση βιβλιογραφίας στο PubMed ( PubMed (<sup>Ι</sup> )**

◆ Η αναζήτηση άρθρων στο PubMed γίνεται κυρίως με το θέμα **που αναζητούμε <sup>π</sup>.χ. statins που αναζητούμε <sup>π</sup>.χ. statins**

◆ Όταν το θέμα αναζήτησης είναι πολύ ευρύ, βοηθάει να αναζητήσουμε τη λέξη κλειδί σε συγκεκριμένο περιοδικό ως **εξής : New England Journal of Medicine statins εξής : New England Journal of Medicine statins ή Circulation [Jour] statins ή Lancet [jour] statins ή Circulation [Jour] statins ή Lancet [jour] statins**

• Επίσης μπορούμε να εισάγουμε πολλές λέξεις κλειδιά **ταυτόχρονα <sup>π</sup>.χ. statins insulin resistance diabetes ταυτόχρονα <sup>π</sup>.χ. statins insulin resistance diabetes**

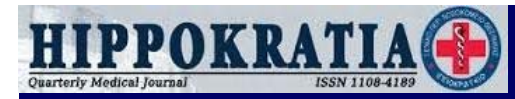

#### **Αναζήτηση βιβλιογραφίας στο Αναζήτηση βιβλιογραφίας στο Medline ( Medline (ΙΙ )**

**Σε κάθε άρθρο στο PubMed εμφανίζονται : Σε κάθε άρθρο στο PubMed εμφανίζονται :**

◆ Άρθρα με ανάλογο περιεχόμενο τα οποία μπορούμε να εμφανίσουμε με βάση την συνάφεια ή το έτος δημοσίευσης **Related citations in PubMed Related citations in PubMed**

 $\rightarrow$  Άρθρα του PubMed Central (πλήρες κείμενο) που χρησιμοποίησαν το άρθρο ως βιβλιογραφική αναφορά **free full-text articles in PubMed Central free full-text articles in PubMed Central**

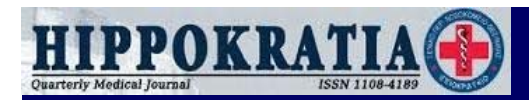

#### **Βιβλιογραφικές αναφορές άρθρων Βιβλιογραφικές αναφορές άρθρων**

**Σημαντικός τρόπος αναζήτησης σχετικών άρθρων Σημαντικός τρόπος αναζήτησης σχετικών άρθρων**

◆ Προφανώς, ο περιορισμός τους είναι ότι πρόκειται για **παλιότερα άρθρα παλιότερα άρθρα**

 $\blacklozenge$ ◆ Ωστόσο, τα μεγάλα περιοδικά έχουν στο τέλος του άρθρου και links σε άρθρα άλλων μεγάλων περιοδικών που χρησιμοποίησαν **ως βιβλιογραφική αναφορά το άρθρο ως βιβλιογραφική αναφορά το άρθρο**

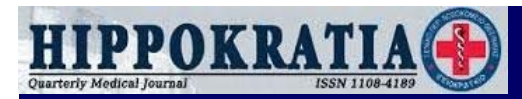

### **3<sup>ο</sup> βήμα : Επιλογή βιβλιογραφίας <sup>ο</sup> βήμα : Επιλογή βιβλιογραφίας**

#### **Χρονολογία δημοσίευσης Χρονολογία δημοσίευσης**

Συνήθως χρησιμοποιούμε δημοσιεύσεις της τελευταίας δεκαετίας – εξαίρεση αποτελούν σημαντικές μελέτες που **δημοσιεύτηκαν παλιότερα δημοσιεύτηκαν παλιότερα**

 $\blacklozenge$ ◆ Πληθυσμός στον οποίο πραγματοποιήθηκε η μελέτη Συνήθως αναφερόμαστε σε μελέτες σε Καυκάσιους

 $\blacklozenge$ **Πειραματική ή κλινική μελέτη Πειραματική ή κλινική μελέτη**

 $\blacklozenge$  **Impact factor περιοδικού Impact factor περιοδικού** $\blacklozenge$ 

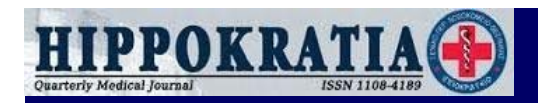

#### **Impact factor (I) Impact factor (I)**

◆ Βασικό κριτήριο επιλογής των ιατρικών περιοδικών που θα χρησιμοποιήσουμε ως πηγή βιβλιογραφιών είναι ο Impact **Factor** 

 $\blacklozenge$ • Πολύ αξιόπιστα περιοδικά θεωρούνται γενικά αυτά με Impact **Factor > 5Factor > 5**

 $\blacklozenge$ • Περιοδικά με πιο ευρύ φάσμα έχουν γενικά υψηλότερο Impact **Factor** 

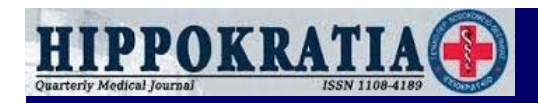

#### **Impact Factor (II) Impact Factor (II)**

**Υπολογίζεται εκ νέου κάθε χρόνο Υπολογίζεται εκ νέου κάθε χρόνο**

 $\rightarrow$  IF 2013 = (αριθμός άρθρων που δημοσιεύτηκαν το 2013 και χρησιμοποίησαν ως βιβλιογραφική αναφορά άρθρο που δημοσίευσε το περιοδικό το 2011 και 2012) / (αριθμός άρθρων που δημοσίευσε το περιοδικό το 2011 και 2012)

 $\rightarrow \pi.\chi$ . IF 5 κατά το 2013 σημαίνει ότι κατά μέσο όρο τα άρθρα που δημοσιεύτηκαν στο εν λόγω περιοδικό το 2011 και το 2012 χρησιμοποιήθηκαν ως βιβλιογραφική αναφορά από άλλα 5 άρθρα που δημοσιεύτηκαν το 2013 στο ίδιο ή σε άλλα περιοδικά

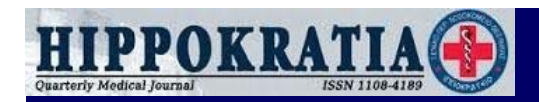

#### **Impact factor (I Impact factor (IΙΙ)**

◆ Καλό είναι να αναζητήσουμε άρθρα σχετικά με το θέμα μας που δημοσιεύτηκαν την τελευταία δεκαετία στα τουλάχιστον 5 πιο σημαντικά περιοδικά του χώρου (με τον υψηλότερο Impact **factor) που δημοσιεύουν πρωτότυπες εργασίες factor) που δημοσιεύουν πρωτότυπες εργασίες**

 **Στο PubMed πληκτρολογούμε : New England Journal of Στο PubMed πληκτρολογούμε : New England Journal of Medicine statins stroke ή Circulation [Jour] statins stroke Medicine statins stroke ή Circulation [Jour] statins stroke** 

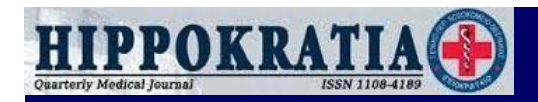

#### **Impact factor (IV) Impact factor (IV)**

• Ot Impact Factors όλων των περιοδικών υπάρχουν στο site του **Web of Knowledge (http://apps.webofknowledge.com/) στο tag Web of Knowledge (http://apps.webofknowledge.com/) στο tag Journal Citation Reports Journal Citation Reports**

 **Παρέχεται κατάσταση των Impact Factors όλων των Παρέχεται κατάσταση των Impact Factors όλων των περιοδικών κατά ειδικότητα (View a group of Journals by περιοδικών κατά ειδικότητα (View a group of Journals by subject category <sup>→</sup> View Journal data – sort by Impact Factor) subject category <sup>→</sup> View Journal data – sort by Impact Factor)**

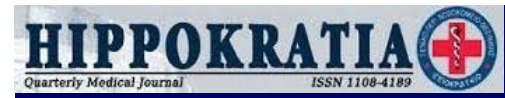

#### Τα πιο αξιόλογα περιοδικά στην Παθολογία

**New England Journal of Medicine (IF : 54,420) New England Journal of Medicine (IF : 54,420)**

- **Lancet (IF : 39,207) Lancet (IF : 39,207)**
- **JAMA (IF : 30,387) JAMA (IF : 30,387)**
- **BMJ (IF : 16,378) BMJ (IF : 16,378)**
- **Annals of Internal Medicine (IF : 16,104) Annals of Internal Medicine (IF : 16,104)**
- **PLOS Medicine (IF : 14,000) PLOS Medicine (IF : 14,000)**

**Archives of Internal Medicine (IF : 13,246) Archives of Internal Medicine (IF : 13,246)**

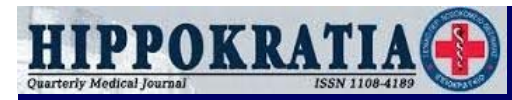

#### Τα πιο αξιόλογα περιοδικά στην Καρδιολογία

- **Journal of the American College of Cardiology (IF : 15,343) Journal of the American College of Cardiology (IF : 15,343)**
- **Circulation (IF : 14,948) Circulation (IF : 14,948)**
- **European Heart Journal (IF : 14,723) European Heart Journal (IF : 14,723)**
- **International Journal of Cardiology (IF : 6,175) International Journal of Cardiology (IF : 6,175)**
- ◆ Heart (IF : 6,023)

**American Journal of Cardiology (IF : 3,425) American Journal of Cardiology (IF : 3,425)** 

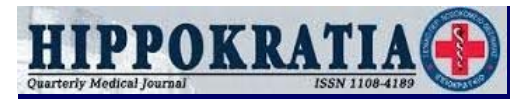

#### **Πρόσβαση σε πλήρη άρθρα περιοδικών Πρόσβαση σε πλήρη άρθρα περιοδικών ( Ι )**

- **Όλοι οι φοιτητές (προπτυχιακοί μεταπτυχιακοί), οι υποψήφιοι Όλοι οι φοιτητές (προπτυχιακοί** διδάκτορες και οι ειδικευόμενοι σε πανεπιστημιακές κλινικές δικαιούνται πρόσβαση στο δίκτυο του ΑΠΘ **–μεταπτυχιακοί), οι υποψήφιοι**
- **Πληροφορίες : Κέντρο Λειτουργίας Δικτύου (ισόγειο Κεντρικής Βιβλιοθήκης ΑΠΘ) (http://www.lib.auth.gr/node/1476/) Βιβλιοθήκης ΑΠΘ) (http://www.lib.auth.gr/node/1476/)**
- ◆ ADSL σύνδεση (VPN του ΑΠΘ ή της Ιατρικής Σχολής)

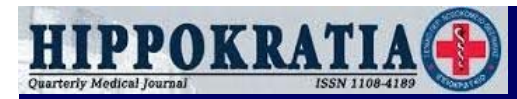

#### **Πρόσβαση σε πλήρη άρθρα περιοδικών Πρόσβαση σε πλήρη άρθρα περιοδικών (ΙΙ )**

• Το δίκτυο του ΑΠΘ παρέχει πρόσβαση σε πλήρη άρθρα σε πολλά ιατρικά περιοδικά μέσω του Heal Link

• Σημαντικές εξαιρέσεις αποτελούν το New England Journal of **Medicine, το JAMA, το Archives of Internal Medicine, το Medicine, το JAMA, το Archives of Internal Medicine, το Annals of Internal Medicine, το BMJ και το Circulation Annals of Internal Medicine, το BMJ και το Circulation** 

◆ Ωστόσο, πολλά μεγάλα περιοδικά παρέχουν δωρεάν πρόσβαση στα άρθρα τους 6 μήνες μετά από τη δημοσίευσή τους

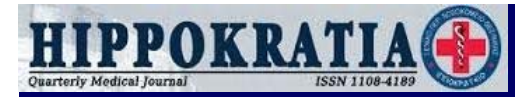

#### **<sup>4</sup><sup>ο</sup> βήμα : Αποθήκευση βιβλιογραφίας <sup>ο</sup> βήμα : Αποθήκευση βιβλιογραφίας**

- Είναι πολύ πρακτικό να αποθηκεύετε τα άρθρα με το όνομα του πρώτου συγγραφέα και την πρώτη σελίδα (π.χ. Ridker 2195)
- $\blacklozenge$  Σε κοινά ονόματα (π.χ. Miller, Rossi, Xu) καλό είναι να προστίθεται και το έτος της δημοσίευσης και το μικρό όνομα **(<sup>π</sup>.χ. Miller J 345 2009) (<sup>π</sup>.χ. Miller J 345 2009)**
- ◆ Το ίδιο ισχύει και όταν η πρώτη σελίδα είναι διψήφιος ή μονοψήφιος αριθμός ακόμα και αν το όνομα δεν είναι πολύ **κοινόκοινό**
- Εναλλακτικά χρήση του Reference Manager ή του Endnote για **τη διαχείριση της βιβλιογραφίας τη διαχείριση της βιβλιογραφίας**

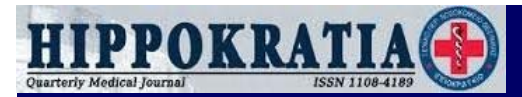

# **<sup>5</sup><sup>ο</sup> βήμα : Χρήση βιβλιογραφίας <sup>ο</sup> βήμα : Χρήση βιβλιογραφίας**

- Για οτιδήποτε γράφετε, εκτός από τον σκοπό του review και τα τελικά συμπεράσματα, πρέπει να υπάρχει βιβλιογραφική **αναφορά αναφορά**
- ◆ Βοηθάει να βάζουμε αρχικά τις βιβλιογραφικές αναφορές όπως τις αποθηκεύουμε (π.χ. [Ridker 2195]) και να τις αριθμούμε όταν ολοκληρώσουμε το άρθρο – εναλλακτικά cite as you write
- ◆ Από τις πρωτότυπες εργασίες μπορείτε να χρησιμοποιήσετε **μόνο τα αποτελέσματα μόνο τα αποτελέσματα**
- ◆ Αν κάτι αναφέρεται στην συζήτηση ή την εισαγωγή μιας πρωτότυπης εργασίας, πρέπει να ανατρέξετε στο άρθρο που παραπέμπει, να το διαβάσετε και να χρησιμοποιήσετε την **παραπομπή ως βιβλιογραφία παραπομπή ως βιβλιογραφία**

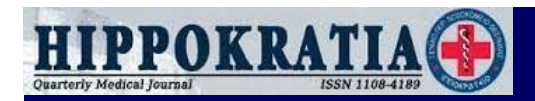

## **Χρήση βιβλιογραφίας Χρήση βιβλιογραφίας (ΙΙ )**

◆ Καλό είναι να χρησιμοποιείτε πολύ περιορισμένο αριθμό άλλων **reviews ως βιβλιογραφία (review of reviews) reviews ως βιβλιογραφία (review of reviews)**

• Τα review τα χρησιμοποιούμε ως βιβλιογραφία σχεδόν μόνο σε περιπτώσεις καλά τεκμηριωμένων γνώσεων (π.χ. το κάπνισμα είναι σημαντικός παράγοντας καρδιαγγειακού κινδύνου)

**• Ωστόσο, είναι πολύ χρήσιμο να διαβάσουμε σχετικά review που** δημοσιεύτηκαν τα 1-2 τελευταία χρόνια έστω και σε χαμηλού Impact factor περιοδικά για να μην παραλείψουμε κάτι στο δικό **μας review μας review**

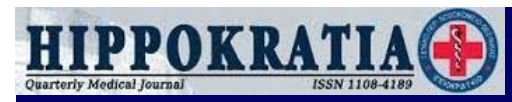

# Γενικές αρχές συγγραφής ανασκοπικής εργασίας (I)

- ◆ Δεν κάνουμε copy-paste προτιμότερο τα αγγλικά μας να μην είναι τόσο καλά παρά να κατηγορηθούμε για λογοκλοπή
- $\rightarrow$  Η εισαγωγική παράγραφος είναι περίπου ½ ¼ σελίδας (διπλό διάστιχο, Times New Roman Greece 12) και εξηγεί γιατί το **θέμα του review είναι σημαντικό θέμα του review είναι σημαντικό**
- Η διάταξη του κειμένου είναι προς προοδευτικά ισχυρότερες **αποδείξεις [βασική έρευνα (in vitro – πειραματόζωα) – αποδείξεις [βασική έρευνα (in vitro – πειραματόζωα) – επιδημιολογικές μελέτες μελέτες παρέμβασης (μη επιδημιολογικές μελέτες τυχαιοποιημένες – τυχαιοποιημένες)] τυχαιοποιημένες μελέτες παρέμβασης (μη –τυχαιοποιημένες)]**

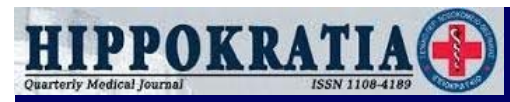

# Γενικές αρχές συγγραφής ανασκοπικής εργασίας (Π)

#### • Αυτά που γράφουμε πρέπει να είναι εξαιρετικά σαφή:

- ◆ Σε τι πληθυσμό πραγματοποιήθηκε η μελέτη (πειραματική/κλινική, Καυκάσιοι/άλλοι, γενικός **πληθυσμός /ασθενείς ) πληθυσμός /ασθενείς )**
- ◆ Είδος μελέτης (χρονικής στιγμής, προοπτική, παρέμβασης)
- **Είδος παρέμβασης Είδος παρέμβασης**
- **Διάρκεια παρακολούθησης Διάρκεια παρακολούθησης**
- **Καταληκτικά σημεία Καταληκτικά σημεία**

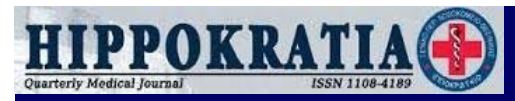

# Γενικές αρχές συγγραφής ανασκοπικής εργασίας (ΠΙ)

- Καλό είναι η τελευταία παράγραφος του review πριν τα συμπεράσματα να περιλαμβάνει τις πιο πρόσφατες κατευθυντήριες οδηγίες επί του θέματος (αν υπάρχουν)
- **American Heart Association American Heart Association**
	- **http://my.americanheart.org/professional/StatementsGuidelines/ http://my.americanheart.org/professional/StatementsGuidelines/ Statements-Guidelines\_UCM\_316885\_SubHomePage.jsp Statements-Guidelines\_UCM\_316885\_SubHomePage.jsp**
- **European Society of Cardiology European Society of Cardiology http://www.escardio.org/guidelines-surveys/esc-http://www.escardio.org/guidelines-surveys/escguidelines/Pages/GuidelinesList.aspx guidelines/Pages/GuidelinesList.aspx**

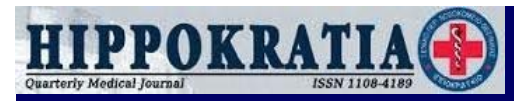

# Γενικές αρχές συγγραφής ανασκοπικής εργασίας (IV)

- Τα συμπεράσματα περιλαμβάνουν αρχικά μια σύνοψη του **άρθρου άρθρου**
- ◆ Καταλήγουμε με το προς ποια κατεύθυνση θα πρέπει να στραφεί η έρευνα στο χώρο και τι ισχύει σήμερα με τις **υπάρχουσες γνώσεις επί του θέματος υπάρχουσες γνώσεις επί του θέματος**

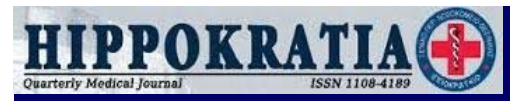

# Γενικές αρχές συγγραφής ανασκοπικής εργασίας (V)

- Την πρώτη φορά που χρησιμοποιούμε μια συντομογραφία την ορίζουμε π.χ. coronary heart disease (CHD) και χρησιμοποιούμε **την ίδια συντομογραφία στην συνέχεια την ίδια συντομογραφία στην συνέχεια**
- ◆ Ο τίτλος των μελετών πρέπει επίσης να αναφέρεται ολόκληρος **<sup>π</sup>.χ. Treating to New Targets (TNT) trial <sup>π</sup>.χ. Treating to New Targets (TNT) trial**
- ◆ Μεγάλη προσοχή στις οδηγίες για τους συγγραφείς (αριθμός λέξεων κειμένου και περίληψης, στυλ βιβλιογραφιών)

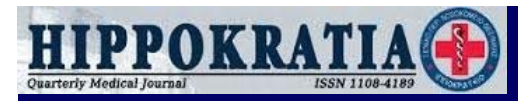

#### Γενικές αρχές συγγραφής ανασκοπικής εργασίας (VI)

- ◆ Δεν χρησιμοποιούμε ισχυρές ή απόλυτες λέξεις με τις οποίες **κάποιος κριτής μπορεί να διαφωνήσει κάποιος κριτής μπορεί να διαφωνήσει**
- ◆ Αν χρησιμοποιήσουμε εικόνα από άλλο άρθρο, πρέπει οπωσδήποτε να πάρουμε permission από το περιοδικό όπου δημοσιεύτηκε και να το αναφέρουμε στην λεζάντα της εικόνας

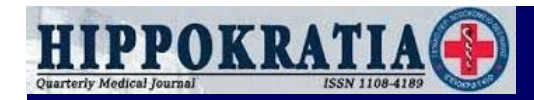

#### **Καλή επιτυχία Καλή επιτυχία !**